## Be a More Productive Writer with Online ETEX

Brian Hornbuckle, Kati Togliatti, Richard Cirone, and Eric Schares Iowa State University of Science and Technology

April 16, 2020

Writing a report, thesis, dissertation, journal article, or research proposal can be both intimidating and time consuming. We encourage all scientific writers (and especially graduate students) to consider using a system called ET<sub>E</sub>X to create written documents because it can not only make large projects more manageable and increase your efficiency, it can potentially improve your writing as well. With the advent on online services, using ETEX is easier than ever before. Online tools have made it possible for all scientists (regardless of computer savviness) to take advantage of its many features. In short, online ET<sub>E</sub>X could be a game-changer for you! In this article we explain what ET<sub>E</sub>X is and describe some of its many features that you can use to become a more productive writer.

First, who are "we?" Three of us are current or former members of the Department of Agronomy at Iowa State University. Brian is a faculty member who started using ETFX as a graduate student and has since used it to write all of his journal papers, grant proposals, and research reports, as well as recommendation letters, memos, lab instructions, homework problems, and exams (as well as this article). There is almost nothing he writes without using ET<sub>E</sub>X! Kati and Richard are (or were) graduate students at Iowa State who have used (or are using)  $\text{ETr}X$  to write theses, dissertations, and journal papers. Eric is a university librarian who supports the use of ET<sub>E</sub>X for all disciplines across campus.

What exactly is ET<sub>E</sub>X? Technically it is a "document preparation system" but think of it simply as a programming language for writing. It is similar to html (Hypertext Markup Language), the language used to build web pages. Navigate to any url, save it as a file, then open it up in any basic text editor (like TextEdit on a Mac, or WordPad on Windows) and you'll see a bunch of text commands that allow your web browser to construct the page you are viewing. ET<sub>E</sub>X is another type of "markup language" that tells your computer how to format text into paragraphs, equations, section headings, chapters, and more. An example of  $E/FX$  code is shown in Figure 1. It produces the output shown in Figure 2.

LATEX is *not* a proprietary tool created by a for-profit company. It is freely available through many online repositories such as https://www.ctan.org and https://tug.org/. There is also an enormous amount of online help available. EVEX is also *not* a WYSI-WYG (what-you-see-is-what-you-get) document creation tool (e.g., Microsoft Word) as is obvious from Figure 1. You are writing code when using  $E/FK$ , and that code must be interpreted by a computer and turned into another file that is shared with readers. Recently-created online services now allow this code interpretation and file generation to be accomplished in the cloud instead of only on your own computer which now makes

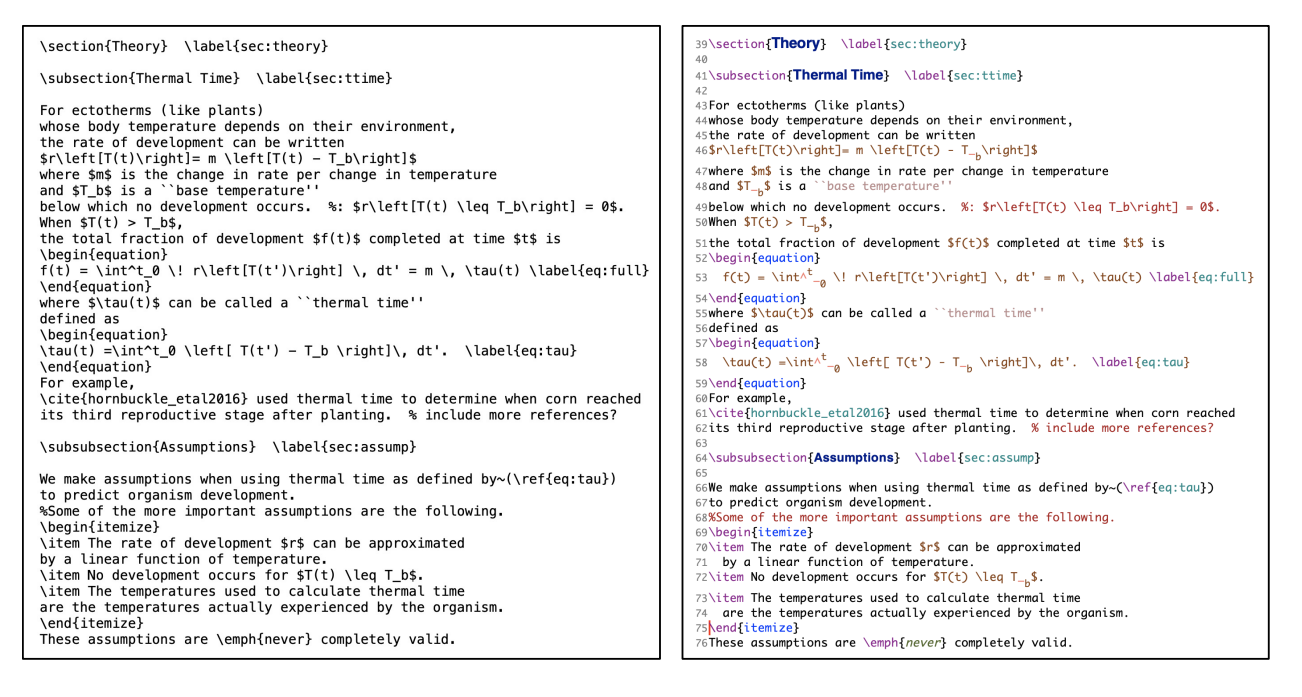

Figure 1: EIFX code is just plain-text in a file with a .tex extension. Commands and structure are scattered throughout the text, and special text editing applications will highlight commands and apply helpful formatting (Aquamacs 3.5 for macOS shown at right). This code produces the output in Figure 2.

it possible for everyone, regardless of their computing experience, and regardless of their preferred computing platform (e.g., Windows, Mac, Linux, and even a ChromeBook), to use EIFX since all you need is your favorite web browser (e.g., Firefox, Chrome, Safari).

Why write using a programming language? Isn't writing hard enough as it is? While it can take some time to adjust, the ET<sub>E</sub>X environment has many advantages which together allow you to focus on the most important part (good writing) and not on all of the other things that are needed to create scientific documents. These advantages include the following.

- **Forget about formatting.** Don't constantly adjust the placement of figures, choose a font size, and waste time setting up headings, indentations, etc. Let ETFX do it for you and just write! If you want a fancy document, find the appropriate class or style file on the web that will tell ETEX how to format your text. An example of output using a style file provided by the IEEE (an international professional society with over 400,000 members) for its journals is shown in Figure 2.
- **Don't write a bibliography ever again!** Is the citation style *Last name, First name* or *Last name, First initial*? Where does the year go again? Let ET<sub>F</sub>X handle all that for you! Once you create a simple database to store bibliographic information, ET<sub>E</sub>X generates your references by pulling that information into your document when you use the \cite command. See the reference to *Hornbuckle et al.* (2016) in Figures 1 and 2 and the database and output in Figure 3.

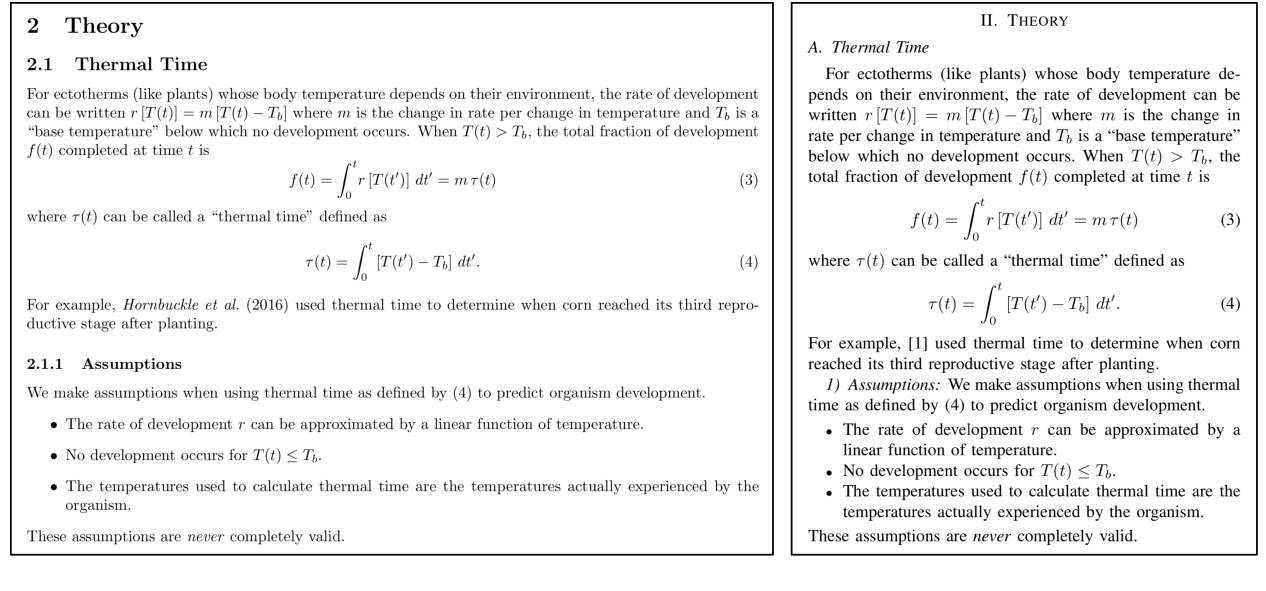

Figure 2:  $\text{ETr}X$  output is a .pdf file. This output is produced by the code in Figure 1. The standard style (shown on the left) is produced automatically. Specialized class files exist for different formats, requiring only a single line of code to completely change the look of the document (IEEE two-column format shown on the right).

- **Automatic renumbering of equations and sections.** If you decide to insert a new figure, section, chapter, or equation, ETEX can automatically adjust the numbering if you \label the items you want to keep track of and use the \ref command to refer to them. No more hunting down each instance of Figure 2 to change it to Figure 3, and worrying that you missed one. For example, see Lines 58 and 66 in Figure 1 and the corresponding result in Figure 2.
- **Equations that are easier to create and format beautifully.** Instead of inserting graphics with drag-and-drop, text commands are also used to create mathematical equations that look like equations you see in books. This is one of ET<sub>E</sub>X's major strengths (and a main reason  $E$ FX was created). See Figures 1 and 2.
- **Include notes within your document.** Text behind a "%" character is not included in the final document. (To write a "%" in the final output use "\%".) These "comments" are similar to those found in other computer programming languages and can be used to write reminders or keep prose you might use later. See the red text highlighted in Figure 1 which does not appear in Figure 2.
- Split a large document up into smaller pieces. Because ETFX is code, you can store different parts of a document in different files. This allows you to work on smaller sections separately without having the entire document open. This is especially useful for theses, dissertations, and long proposals.

**Standard output.** ETEX produces a .pdf file that all computers can recognize.

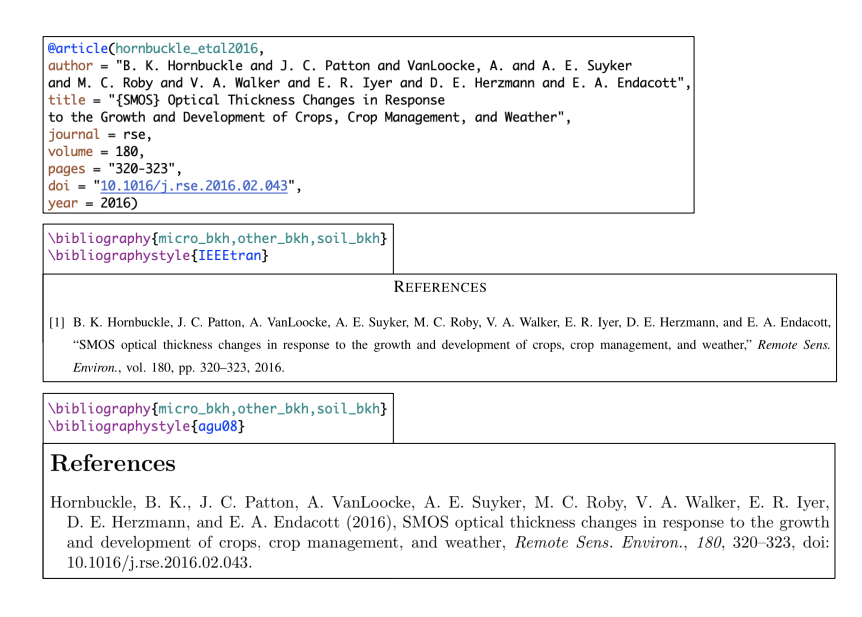

Figure 3: A database-like entry (top) in a .bib file contains all article information. A simple command creates the reference list using your database files in the style of choice (middle, IEEE; bottom, AGU).

Enough about writing efficiency and document structure. How can ETFX improve your writing itself? Notice how the prose in Figure 1 is written in phrases with returns that place text in the same sentence on different lines. (You don't have to write in phrases, you can just let your text editor's word wrap do its thing.) These returns do *not* appear in the output in Figure 2. We have found that writing in phrases (e.g., a single clause) can help you better identify the structure of your writing and consequently improve is readability.

Online tools have now made it possible for *all* writers to use ET<sub>E</sub>X. In the past a local installation on your computer was required, and this was often complicated. You had to make sure your computer had the correct "packages" of interest and installation varied among operating systems. (The process needed to use ET<sub>F</sub>X offline has gotten easier, and some of us prefer it.). Now many online  $\mathbb{E}[\mathbb{E}X]$  environments exist (e.g., overleaf.com, papeeria.com, cocalc.com, latexbase.com) at various price points (some free) and corresponding capabilities. Our university (Iowa State) and many others (e.g., Brown, Caltech, Dartmouth, Notre Dame, MIT, Harvard, Princeton, Stanford, Yale) including several land-grants (North Carolina State, Purdue, Virginia Tech) have institutional overleaf.com subscriptions which provide students and faculty with "pro" accounts. Since our license was initiated at the end of 2018, the number of users of online ETEX at Iowa State has grown considerably (Figure 4).

While electrical/computer/software engineering and computer science users are most numerous on our campus, with aerospace engineers, statisticians, mathematicians, mechanical engineers, and physicists following close behind, agronomists are currently in the top ten. Many are students in AGRON 183 (Basic Skills for Agronomists). In this course a LATEX template is provided for writing lab reports. Besides allowing students to easily create professional-looking documents, the use of  $E E X$  is an equalizer (it is new for all) and thus promotes inclusion (students from nontraditional backgrounds are not at a disadvantage).

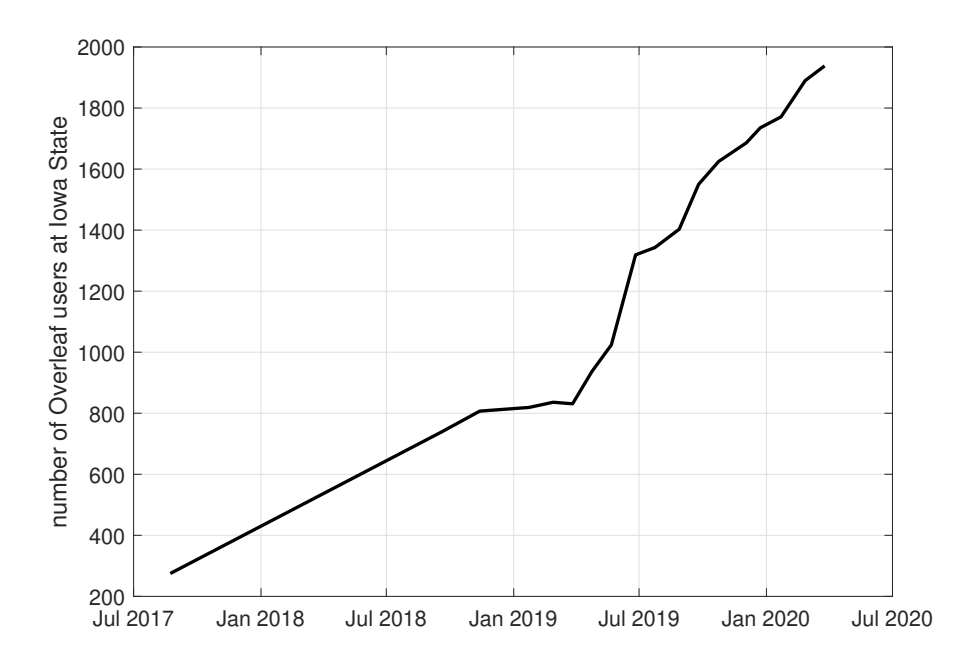

Figure 4: Online ETEX users at Iowa State over time. An institutional Overleaf license was initiated in September 2018.

An additional benefit is that it gives students a taste of computer programming, the idea that it is possible to tell a computer what to do. As more and more data become available, many agronomists will need to use computer programming skills for data analysis.

Finally, the added (and quite significant benefit) of online ET<sub>E</sub>X is that documents can be shared much in the same way as by using other services like GoogleDocs. Brian and Kati used Overleaf to write a recent journal article together without having to worry about whether each was editing the current version of the manuscript because there was only *one* version of the manuscript that they edited together at the same time. Managing a research proposal with many co-investigators would also be much easier using online ETEX than passing around a document file and reconciling edits made by different people. Another advantage is that many professional societies provide journal templates and style files, some of which reside directly inside the online tool. Manuscripts can even be submitted to some journals through Overleaf!

In summary, we encourage all scientific writers to use ET<sub>E</sub>X to increase writing productivity. We are pleased that it is now possible to submit ET<sub>E</sub>X manuscripts to ACSESS journals because of the transition to Wiley Publishing. We further encourage ACSESS to create templates and style files to make it even easier for scientists who have adopted the LATEX writing environment. Doing so could broaden the readership and potentially increase the number and quality of journal articles. If you'd like to get started with ETEX, consider visiting Brian's public Canvas page at https://canvas.iastate.edu/courses/70584 to find the code for this article as well as other examples.